Visual Basic 1200

- 13 ISBN 9787302253952
- 10 ISBN 7302253951

出版时间:2011-6

 $(2011-06)$ 

页数:831

#### 版权说明:本站所提供下载的PDF图书仅提供预览和简介以及在线试读,请支持正版图书。

www.tushu111.com

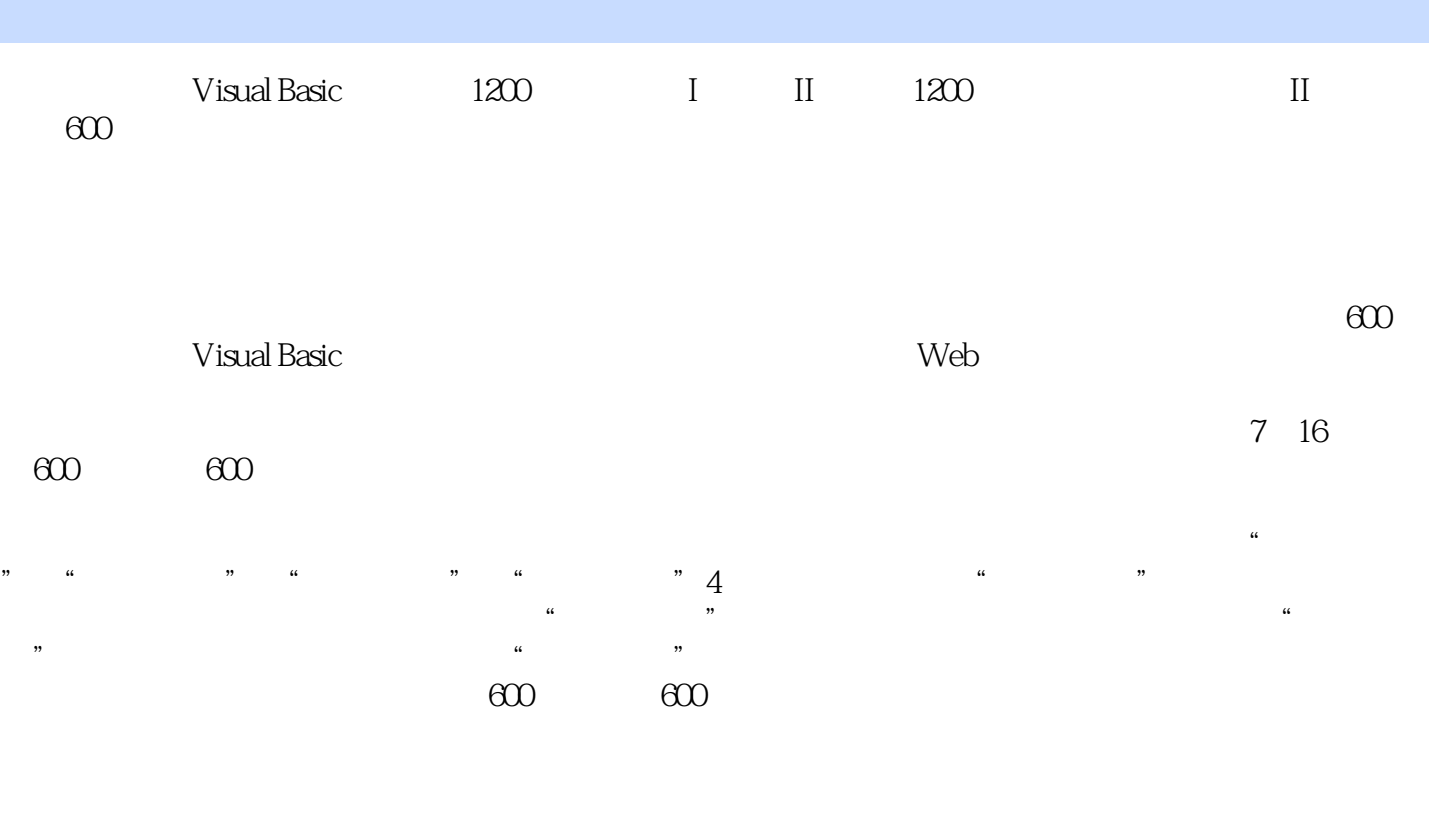

 $\overline{D}VD$  $\overline{D}VD$ 

 $\text{ORO}$   $\text{MR}\setminus\text{MR}\setminus\text{MR}\setminus\text{MR}\setminus\text{MR}$ 

 $5$ 

 $MR\$ 09090

Visual Basic and  $12$ 

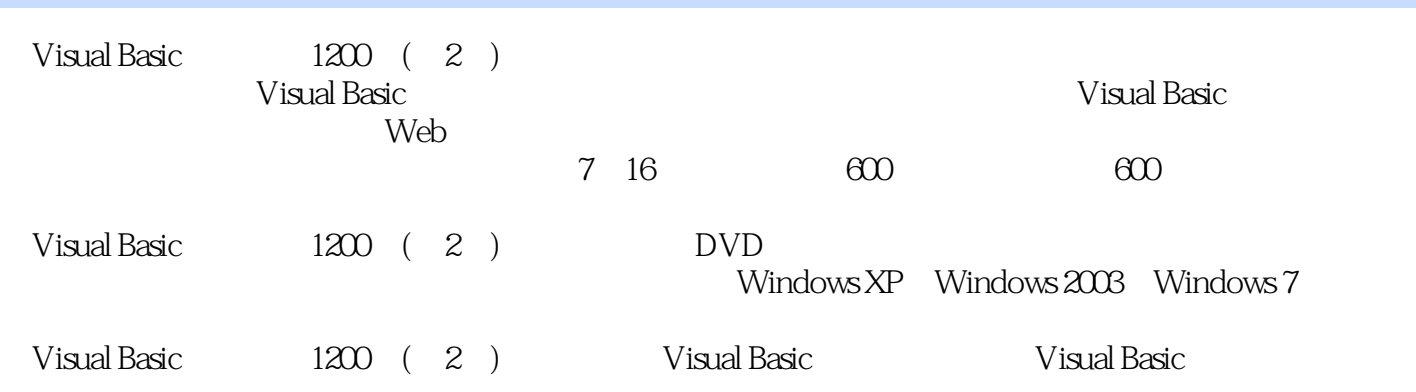

 $1$  1.1 TTS  $001$   $002$  $003\,\text{WAV}$   $004$   $005$  $006$  TTS 1.2  $007$  MP3  $008$  MP3  $009$ M3U 010 011 012 013 014 MIDI WAV 015 sndPlaySound 016 016 用mciExecute()函数播放WAV文件 实例017 播放资源文件中的声音 实例018 取得WAV文件信息 实 019 DirectSound 020 API CD 021 MIDI 1.3  $O22$  PC  $O23$   $O24$   $O25$  $2$  2.1  $21$  026 FLV 027 MPG 028 VCD 029 MMControl AVI 030 AVI  $\alpha$  032  $\alpha$  2.2  $\alpha$  033 FLV  $034$  USB  $035$   $036$   $2$   $3$  SQL 对象的应用 3.1 SELECT子句的使用 实例037 查询特定列数据 实例038 在查询时使用列别名 实例039 对列  $040$   $32$   $041$   $042$ 例043 日期型常量查询 实例044 逻辑型常量查询 实例045 查询空数据 3.3 查询控件 实例046 查询控件中 的字符型数据 实例047 查询控件中的数值型数据 实例048 查询控件中的日期型数据 实例049 将控件作为  $34$   $050$   $051$  $\frac{052}{35}$   $\frac{35}{105}$   $\frac{053}{105}$   $\frac{1}{20}$   $\frac{1}{20}$   $\frac{054}{20}$ SQL Server中用通配符"%"进行查询 实例055 SQL Server中用通配符"[]"进行查询 实例056 SQL Server 057 SQL Server  $\lceil \wedge \rceil$ " 3.6 058 查询前10名数据 实例059 查询后10名数据 实例060 取出数据统计结果前10名数据 实例061 查询前40%的  $37$   $062$   $063$   $064$  $065$   $066$   $38$ 较、逻辑查询 实例067 查询数据大于指定条件的数据 实例068 NOT与谓词进行组合条件的查询 实例069  $\rm O70$   $\rm 39$   $\rm O71$  $O72$   $O73$   $O74$ 列) 实例075 按仓库分组统计图书库存(多列) 实例076 多表分组统计 实例077 使用COMPUTE COMPUTE BY O78 GROUP BY OF SOMPUTE BY COMPUTE BY 与HAVING一起使用 实例080 将查询结果进行分组小计 实例081 利用HAVING语句过滤分组数据 实 082 HAVING 3.10 083 SUM  $084$  AVG  $085$  MIN  $\alpha$  086  $\alpha$  MAX  $\alpha$ COUNT() COUNT()  $\sim$  088 First() Last() Last()  $3.11$  089 FROM 090  $3.12$   $0.091$   $0.092$   $0.093$ 的应用 3.13 子查询 实例094 把子查询用作派生的表 实例095 把子查询用作表达式 实例096 在Update语句  $3.14$  UNION  $\omega$ 097  $\omega$ 098  $\omega$ 099  $\omega$  $3.15$  100  $101$  101  $102$ 3.16 103 Left Outer Join 104 Right Outer Join 105 105 106 Right Outer Join 106 IN 107 IN 3.18 108 CASE 109 TRANSFORM 110 TRANSFORM 111 (SQL Server 2000) 112 SQL Server 2000 113 Pivot SQL Server 2006 2015<br>Pivot SQL Server 2005 319 115 Server 2005 114 Unpivot SQL Server 2005 3.19 115  $116$   $320$   $117$   $118$  $119$   $321$   $120$   $121$ 122 123 INSERT 124

 $3.22$  125  $125$  126  $126$  $128$  129  $129$ 3.23 131 DELETE 132 132 133  $DELETE$  134  $135$   $324$ 136 137 138 3.25 139 140 141 3.26 142 143  $144$  145  $327$  146 VB for the 148 to the SQL Server to the SQL Server of the SQL Server of the SQL Server of the State and the SQL Server  $SQL$  150  $152$ the sql server 2000 and 154 access  $155$  156 44 Access 157 ADO Access 2003 158 ADO Access 2007 159 ADO Access 160 Access 2000 161 Access 4.2 SQL Server 162 ODBC DSN SQL Server 163 ODBC DSN SQL Server 164 OLE DB SQL Server 4.3 165 165 Excel 166 Excel 2007 167 Oracle 168 4.4  $\,$ 169 Access 170 SQL Server 4.5 171 172 173 SQL 174  $46$  and  $175$  example  $176$  stream 4.7 177 177 178 179 SQL 180 4.8 181 数据是否符合要求 实例182 批量数据保存前的判断 实例183 防止数据保存时出现运行时错误 4.9 数据删 184 185 SQL 4.10 186 187 188 4.11 189 ADO 190 DataCombo DataList 191 DataGrid 192 DataGrid 193 DataGrid 194 DataGrid 195 195 DataGrid 196 ataGrid DataGrid DataGrid and  $\Gamma$ 198 MSHFlexGrid 199 MSHFlexGrid 200 and the contract of the contract of the contract of the contract of the contract of the contract of the contract of the contract of the contract of the contract of the contract of the contract of the contract of the contra 203 MSHFlexGrid 204 MSHFlexGrid 205 利用MSHFlexGrid控件的合并功能制作特色报表 实例206 动态增加行 4.12 二进制数据处理技术 实例207 使用存取文件路径的方法存取图片 实例208 使用AppendChunk方法将二进制文件存入数据库 实例209 Stream 210 GetChunk 211 Stream 212 SQL Server 213  $214$   $215$ 216 SQL Server image bho .bmp 4.13  $217$  218 件 实例219 将数据库数据传给Excel 实例220 将Excel数据传给Access数据库 实例221 将数据库数据传 Word 222 SQL Server<br>
decimal 224 Access SQL Server Access<br>
Excel 4.14 226 DAO Access 227 decimal the contract of the 224 Access the SQL Server the 225 server the contract of the contract of the contract of the contract of the contract of the contract of the contract of the contract of the contract of the contr Excel 4.14 226 DAO Access 227 ADOX Access 228 Access 229 SQL Server 230 SQL Server 231 SQL Server 232 SQL Server 233 234 4.15  $235$   $236$  DAO  $237$   $238$  $239$   $\wedge$   $\wedge$ 241 SQL 4.16 242 Access 243 SQL Server 244 245 Access 246 247 VB

SQL Server 248 VB SQL Server 249 VB SQL Server  $\frac{325}{250}$   $\frac{250}{251}$   $\frac{325}{252}$   $\frac{325}{252}$ Access 251 SQL Server 252<br>253 253 254 SQL Server 4.17 Paradox FoxPro Sybase  $255$  ADO Paradox  $256$  ADO DBase/FoxPro 257 ADO Sybase 4.18 258  $259$   $260$   $4.19$   $261$ 数据 实例262 动态查询模块 实例263 利用二进制数据检索用户头像 实例264 利用MSHFlexGrid控件实现  $265$  3 Web  $5$  5.1  $266$   $267$  IP  $268$ IP and  $269$  and  $270$  Winsock 271 Winsock IP 272 IP 273  $IP$  274 5.2 275 276 276 上共享资源 实例277 点对点文件传输 实例278 局域网复制文件 实例279 采用TCP协议传输文件 实例280  $\frac{281}{282}$  5.3 实例283 邮件接收程序 实例284 邮件群发程序 实例285 发送电子邮件附件 实例286 邮件数据管理程序 实 287 Mail 288 5.4 289 Internet Transfer FTP 290 VB 291 API 292 VB XMLHTTP 293 294 294 5.5  $295$   $296$   $297$   $298$ 号网络的列表 实例299 局域网信使服务 实例300 聊天程序 实例301 提高XP下ADSL网速 实例302 网上调  $303$  IP 6 Web 6.1  $304 \text{ QQ}$ and 305 WebBrowser 306 JavaScript 307 307  $HTTP$  308 309 310 6.2 311 312 IE 313 314 315 316 317 317 Internet Explorer 318 319 6.3 Internet Explorer 320 321 322 Internet Explorer 例323 运行Internet Explorer并获取事件 实例324 判断一个文件是否在IE的缓存中 第4篇 安全防护与入侵  $7$  2.1  $7.1$   $325$  MD5  $326$ RC4 327 RSA 328 DES dll 329 SHA1 330 7.2  $331 \text{ SQL}$   $332 \text{ VB}$   $333 \text{ S2}$   $334 \text{ S2}$ 335 336 TCP/IP 337 445 338 SYN 339 SQL 340 341 341 算机 实例342 加密文件夹 实例343 利用磁盘的序列号进行软件加密 实例344 利用网卡MAC地址进行软 345 8 346 346 347 Access  $81$   $348$   $3493389$   $350$   $PCC$ \$  $351$  FTP 352 SQL Server 353 IP 354 议的穿透 8.2 网页探秘 实例355 自动提交网页表单 实例356 网页弱密码的测试 实例357 网页中验证码的 358 FLV 359 Session 360 Cookie 8.3 361 362 IE 363 364 VBS 365 366 366 367 368 AUTORUN 369 5 9 9 9 9 370 简单的字符串 实例371 设置打印字体、字号等 实例372 打印彩色文字 实例373 文字竖排打印效果 实 374 9.2 extended 375 375 9.2 contract and the contract of the contract of the contract of the contract of the contract of the contract of the contract of the contract of the contract of the contract of the contract of the 376 377 377 378 ListView حرب من 376 1377<br>RichTextBox 380 380 381 382 383 图表 实例384 可批量打印文件夹照片的程序 9.3 连续、分页和分栏打印 实例385 换页打印 实例386 动态 387 388 389 9.4 390 391 392 392 393 394 394

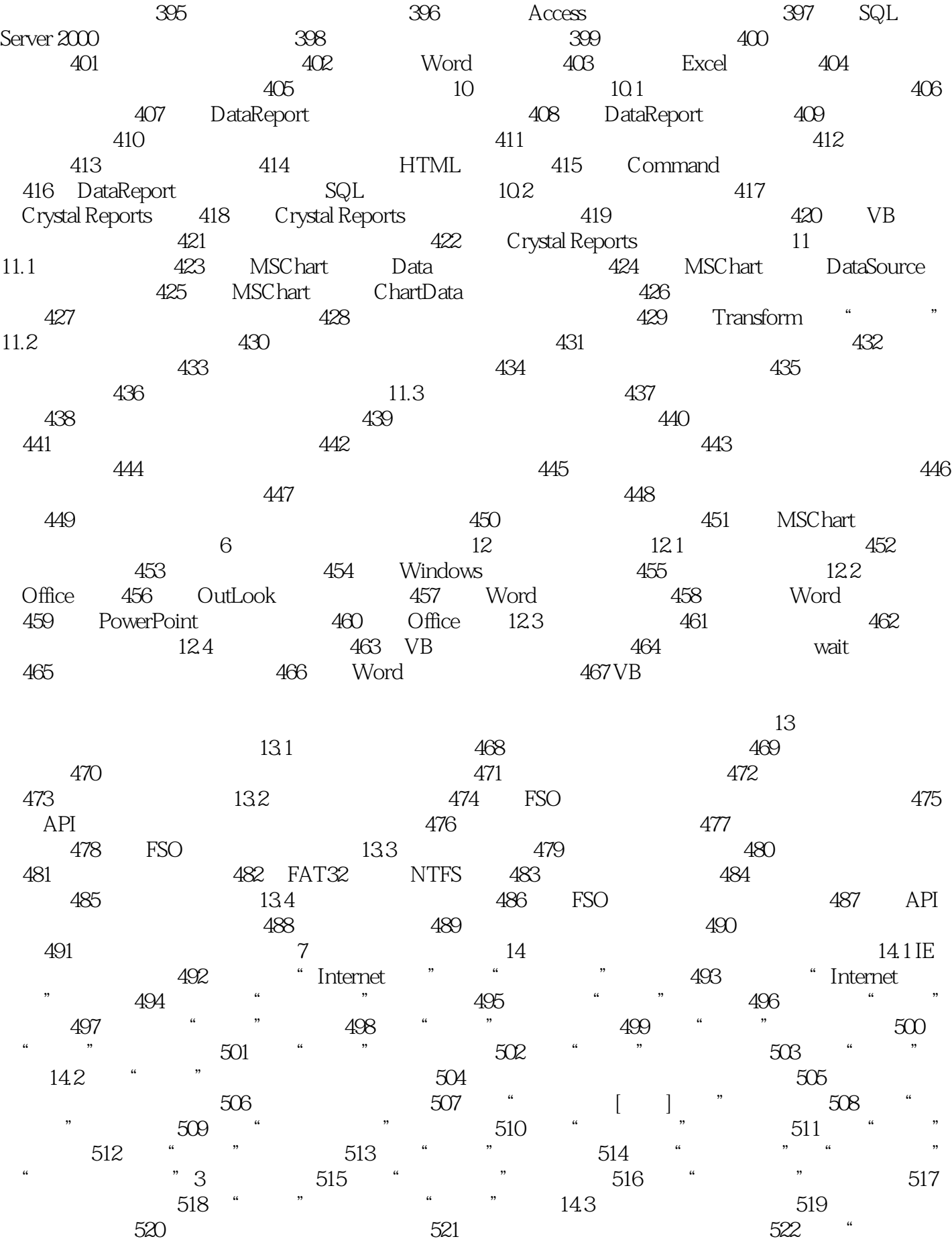

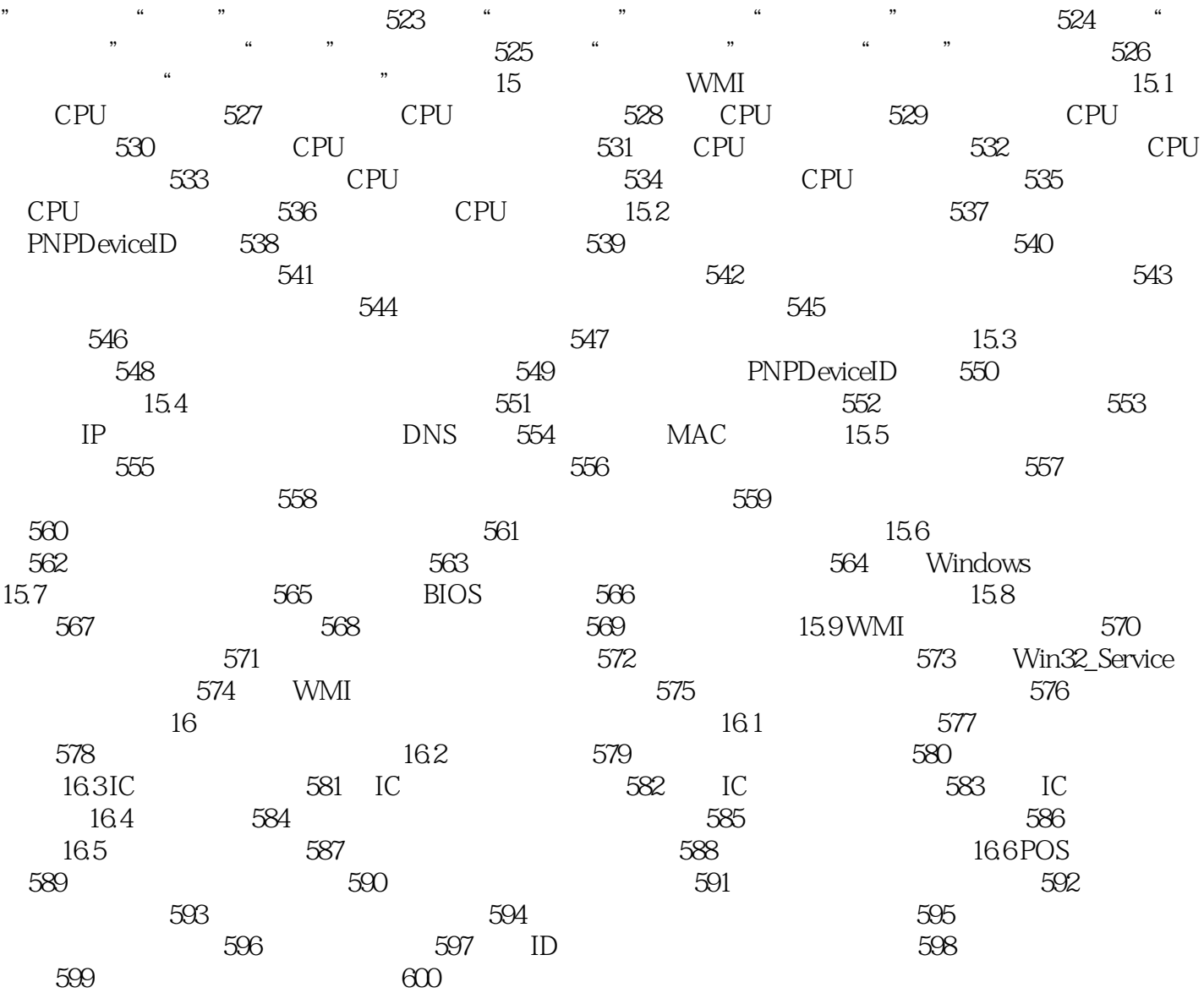

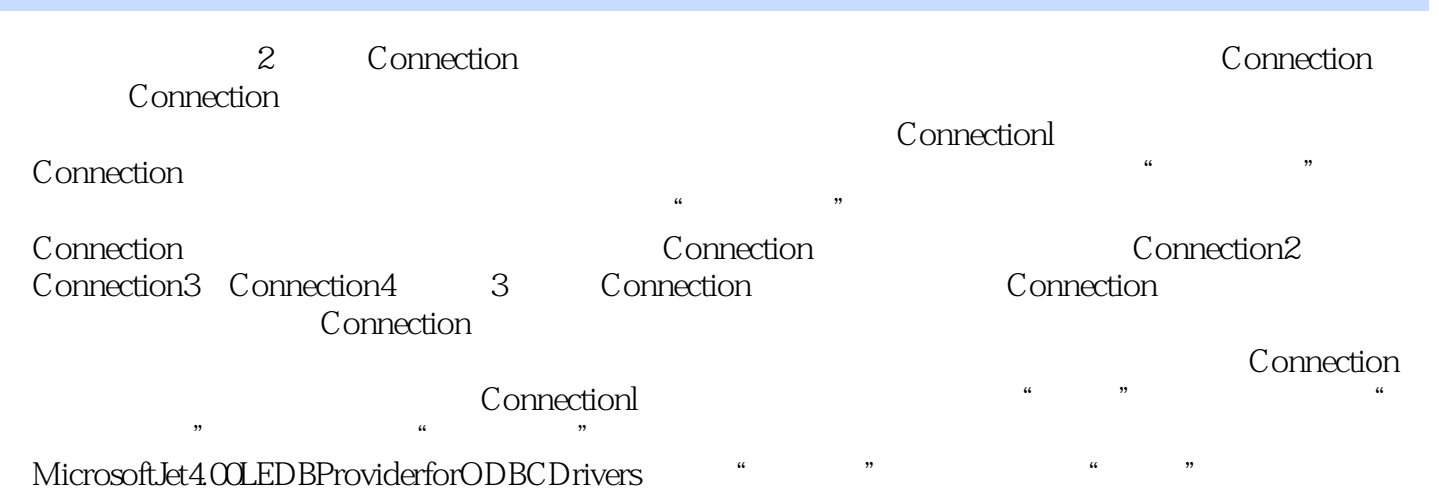

, we have  $\kappa$  , we have  $\kappa$  , we have  $\kappa$ 

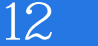

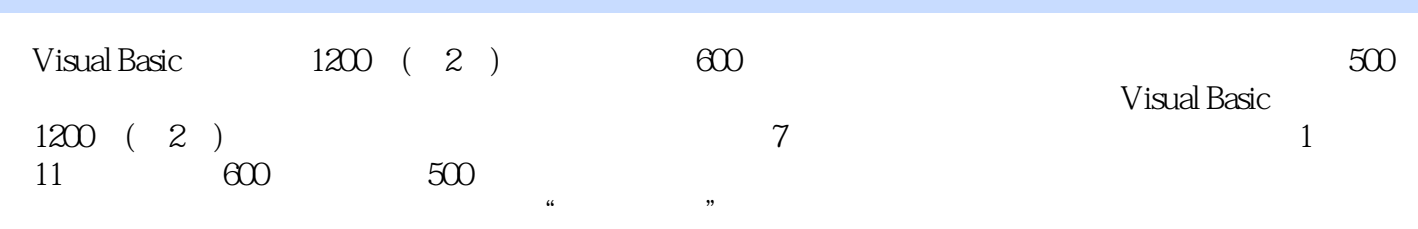

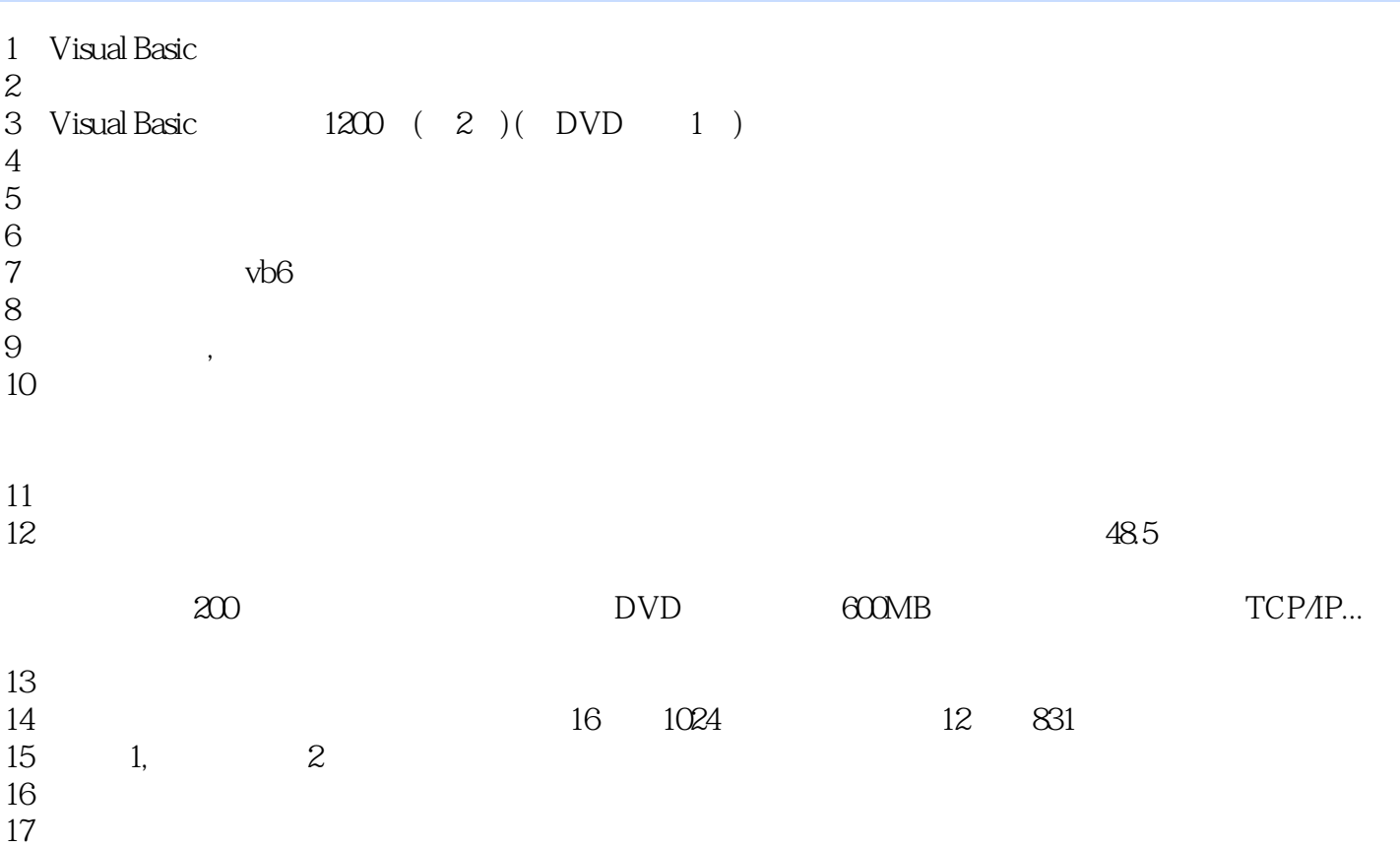

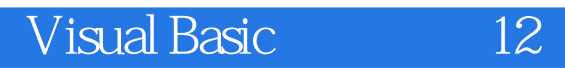

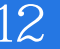

本站所提供下载的PDF图书仅提供预览和简介,请支持正版图书。

:www.tushu111.com